Newsletter Date

# SWITCHED ON SENIORS

**Email : contact@computerpals.org.au**

#### *President*

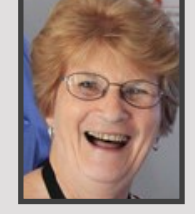

**ComputerPals - Newcastle Where Seniors master technology** 

*Sandra Keen*

#### *Dates to Remember*

*Wednesday 26th April New Term Starts—see Website for Classes*

*Friday, 28th April: Tabpals @ 11am Apple 1pm Android*

#### *In This Issue*

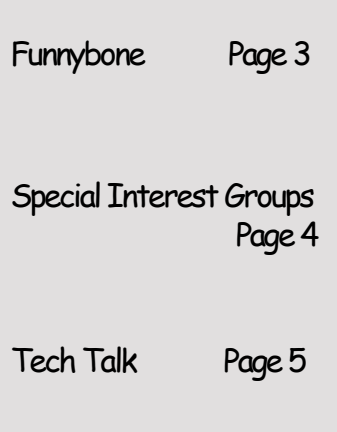

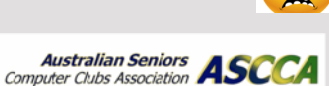

#### **President's Report**

This newsletter almost began: "Good Morning from Vietnam!" However, Carmel decided to wait until my return. (Thanks Carmel). The Computerpals ship has been sailing smoothly with Vice President Mervyn at the helm and, as well as ensuring all went well, he has been busy formulating a new course which will be an introduction to mobile phones.

The ongoing cost of running our club (predominately rent and utilities) was discussed at the recent committee meeting. The committee has recommended changes to our fee structure to meet these costs. Membership fees have not changed since ComputerPals Newcastle commenced in August, 2000. Class fees have been increased only once in the past 17 years, by \$1 an hour. An email outlining the new fee structure will be sent to all members early in May. The new fee structure will be voted on by all present at the next Morning Tea / General Meeting in June.

Several of our Tutors / Committee Members attended special workshops conducted by Newcastle City Council. Thank you Fran, Carolyn, Carmel and Lindsay for taking a whole day of your time for the club's benefit.

We have been missing one of the stalwarts of our club, Tutor Col Rizzoli. Many of our tutors are hoping to catch up with him in the holidays to wish him well.

Recharge your batteries over the Easter break and come back ready for the new Term and the very interesting classes we have planned. If there is a class that you would like to do and we have not catered for your needs, please put a suggestion in the box, email or ring the Roster Team. If you just think to yourself, talk about it to your family or friends and don't let us know, then you are depriving us of being able to help you.

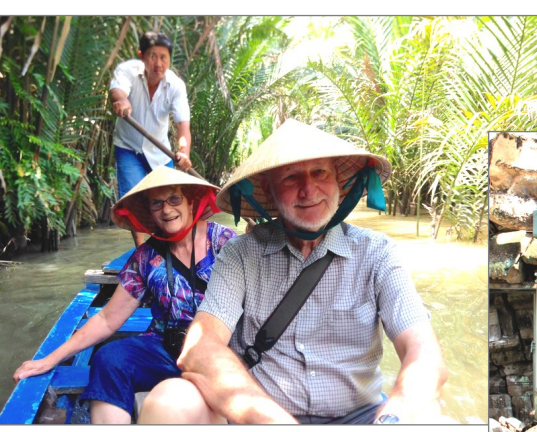

Here are a couple of snaps just to prove we did leave the country. Siem Reap, Cambodia on the right and boating on a Mekong Delta tributary above.

Let's Do More Together through ComputerPals, Sandra Keen

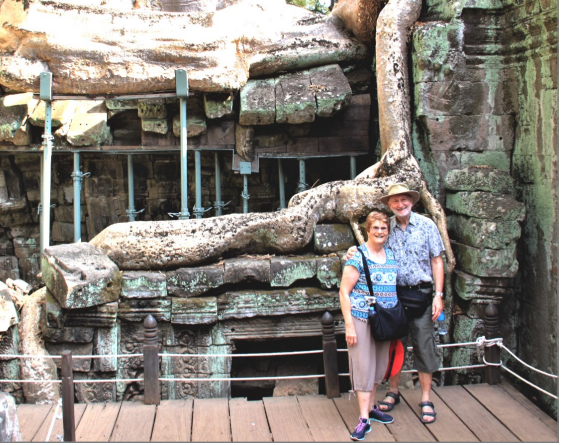

#### **All sorts of weird stuff………….**

- 1. A rat can last longer without water than a camel.
- 2. Your stomach has to produce a new layer of mucus every two weeks or it will digest itself.
- 3. The dot over the letter "i" is called a tittle.
- 4. A raisin dropped in a glass of fresh champagne will bounce up and down continuously from the bottom of the glass to the top.
- 5. A female ferret will die if it goes into heat and cannot find a mate.
- 6. A duck's quack doesn't echo. No one knows why.
- 7. A 2 X 4 is really 1-1/2" by 3-1/2".
- 8. During the chariot scene in "Ben Hur," a small red car can be seen in the distance (and Heston's wearing a watch).
- 9. On average, 12 newborns will be given to the wrong parents daily! (That explains a few mysteries... .)
- 10. Donald Duck comics were banned from Finland because he doesn't wear pants.
- 11. Because metal was scarce, the Oscars given out during World War II were made of wood.
- 12. The number of possible ways of playing the first four moves per side in a game of chess is 318,979,564, 000.
- 13. There are no words in the dictionary that rhyme with orange, purple and silver.
- 14. The name Wendy was made up for the book Peter Pan. There was never a recorded Wendy before.
- 15. The very first bomb dropped by the Allies on Berlin in World War II killed the only elephant in the Berlin Zoo.
- 16. If one places a tiny amount of liquor on a scorpion, it will instantly go mad and sting itself to death. (Who was the sadist who discovered this??)
- 17. Bruce Lee was so fast that they actually had to s-l-o-w film down so you could see his moves. That's the opposite of the norm.
- 18. The first CD pressed in the US was Bruce Springsteen' s "Born in the USA."
- 19. The original name for butterfly was flutterby.
- 20. The phrase "rule of thumb" is derived from an old English law which stated that you couldn't beat your wife with anything wider than your thumb.
- 21. The first product Motorola started to develop was a record player for automobiles. At that
- time, the most known player on the market was Victrola, so they called themselves Motorola. 22. Roses may be red, but violets are indeed violet.
- 23. By raising your legs slowly and lying on your back, you cannot sink into quicksand.
- 24. Celery has negative calories. It takes more calories to eat a piece of celery than the celery has in it to begin with.
- 25. Charlie Chaplin once won third prize in a Charlie Chaplin look-alike contest.
- 26. Chewing gum while peeling onions will keep you from crying.
- 27. Sherlock Holmes NEVER said, "Elementary, my dear Watson."
- 28. An old law in Bellingham, Washington, made it illegal for a woman to take more than three steps backwards while dancing!
- 29. The glue on Israeli postage is certified kosher.
- 30. The Guinness Book of Records holds the record for being the book most often stolen from public libraries.
- 31. Astronauts are not allowed to eat beans before they go into space because passing wind in a spacesuit damages them.
- 32. Bats always turn left when exiting a cave!

SEE.....NOW WASN'T THAT CALMING AND NICE FOR A CHANGE?.....

.......Not to mention how much smarter you've now become.....

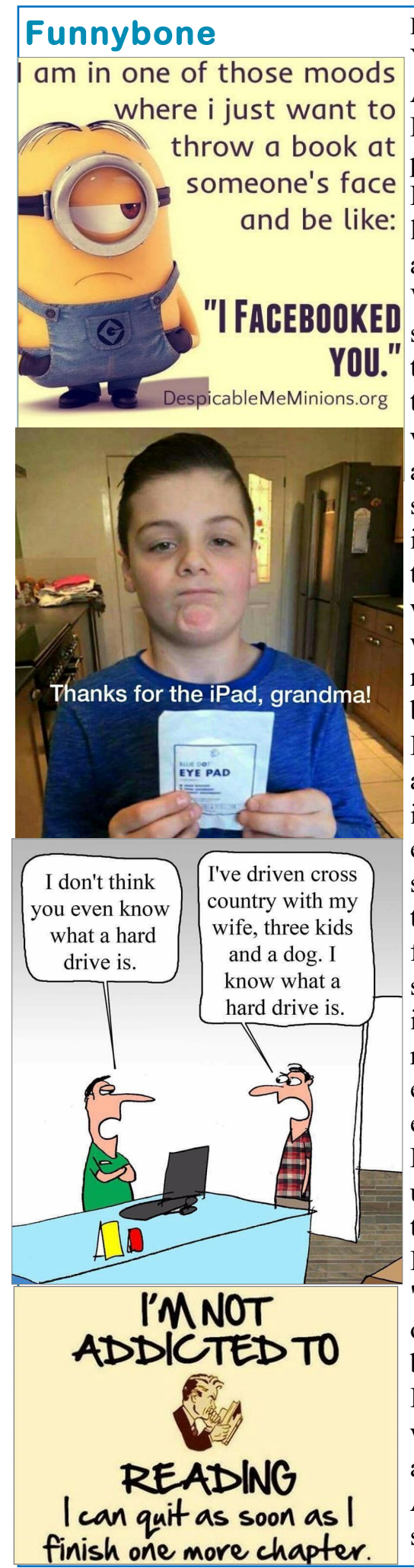

LAST TRIP TO ALDI Yesterday I was at my local ALDI buying a large bag of Purina dog chow for my loyal pet, Butch, the stupid Wonder Dog. I was in the check-out line when a woman behind me asked if I had a dog. What did she think I had? So since I'm retired and have little to do, on impulse I told her that no, I didn't have a dog, I was starting the Purina Diet again. I added that I probably shouldn't, because I ended up in the hospital last time, but that I'd lost 30 kgs before I woke up in an intensive care ward with tubes coming out of most of my orifices and IVs in both arms. I told her that it was essentially a Perfect Diet and the way that it works is, to load your pockets with Purina Nuggets and simply eat one or two every time you feel hungry. The

food is nutritionally complete so it works well and I was going to try it again. (I have to mention here that practically everyone in the line was now enthralled with the story.) Horrified, she asked if I ended up in intensive care, because the dog food had poisoned me. I told her

"No, no, not at all. I stepped off the curb to sniff a poodle's butt and a car hit me" I thought the guy behind her was going to have a heart attack, he was in convulsions. Anyway, Aldi won't let me shop there anymore.

## *Best Wishes*

*For all our members who are celebrating birthdays and anniversaries – hearty congratulations !*

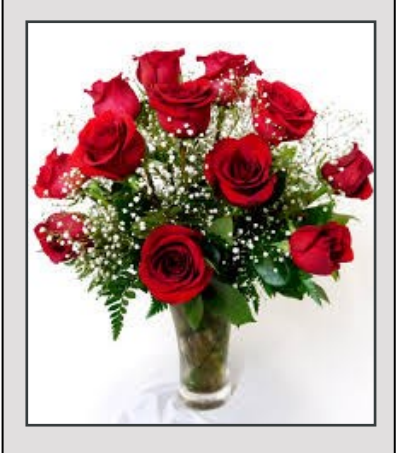

*To those who are ill we send our best wishes for a speedy recovery.*

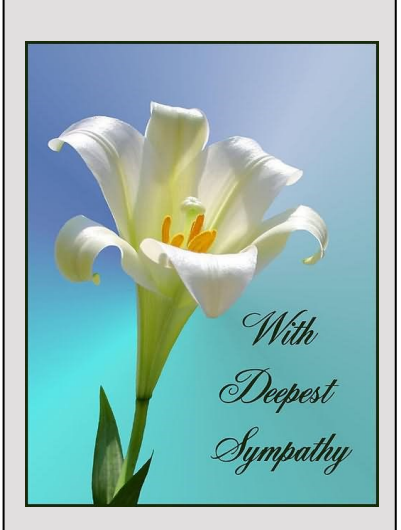

## *Condolences*

*To those of our members who have lost loved ones recently, please accept our sincere condolences. You are in our thoughts.*

**Australian Seniors ASCC** 

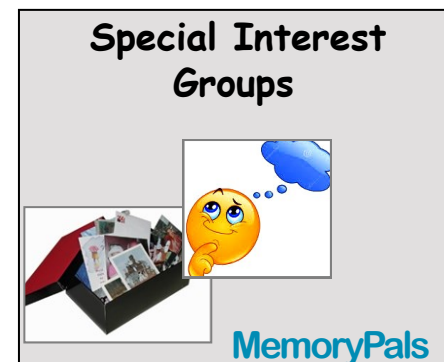

*Our new group meets on first Monday of each month at 1:00pm in the clubroom. Reminisce about your childhood memories and learn how to preserve them.*

## **WriterPals**

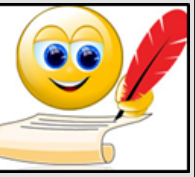

*Our Creative Writing group* 

*is for enthusiasts, not experts.*  We meet on the *second Monday of each month at 15 Hubbard Street, Islington. Meetings are from 1:00 p.m. until we go home!*

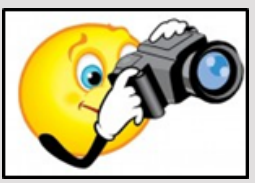

# **DigiPals**

*DigiPals is an active group of* 

*ComputerPals members who meet on the third Monday of each month at 1 p.m. in the Islington clubroom to explore digital photography.*

### **TabPals**

*If you have a portable device; iPad, Android tablet we have* 

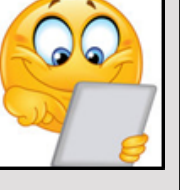

*a Special Interest group called TabPals.* 

*The fourth Friday of the month is our regular meeting Apple devices at 11 a.m, Android at 1pm in the clubroom.*

## **MemoryPals**

The next meeting of this very industrious little group will be on the 1st May at the clubroom beginning at 1pm.

If you have a project underway, please bring it in or start a new one. We help each other with ideas and techniques to preserve those precious memories. If you are unsure and just want to see what we do, please join us. Your creative genius could be inspired.

If we don't preserve our memories, who will?????????

If you are interested in learning how to do all this fun stuff, please come along and join in with the group. See what we do. We have a lot of fun and the very least you will get is an enjoyable afternoon.

#### **WriterPals**

Greetings everyone. It is time once again to gird your creative loins and get those fingers tapping. The ASCCA competition for 2017 has been announced and the titles, entry form and terms will be sent around in a separate email .

You are more than welcome to join us and be part of our very successful little group. We have been Champion Club for the last 4 years and would love that to continue. The ASCCA competition is Australia wide, so we are justifiably pleased with our efforts.

Our next actual meeting is on Monday 8th May but I will be at the club on Monday 10th April if anyone wants to join me. The exercise for this month was to think of a person, place (anything actually) and jot down the first 5 things you think of about that subject. Then write 5 sentences about each of those things. We would then build that into a story, maybe for entry into the OPEN section of the story or poem competition.

Give it a try—you might just surprise yourself.

#### **DigiPals**

Digipals people watch your inbox for an email from Barry who will let you know where and when the next get together is.

Digipals group meets on the 3rd Monday of the month at 1 pm, but in April, this falls on Easter Monday so we will give that date a miss!

After the wonderful results in our own photographic competition for Seniors Week, we are VERY optimistic about the entries for the ASCCA competition this year. We are awarded points for every entry we send in for this competition, so give your photographic talents an outing and see what you can come up with. All photos entered must have been taken since 1st August, 2016. Barry will have more details.

#### **TabPals**

This is proving to be a very popular group and many are finding it very helpful as a back-up to the actual classes where they can cement their knowledge and/or clear any queries they may have.

Apple users—tablets and phones—meet at 11 am

Android users—tablets and phones—meet at 1pm

## **ComputerPals Mission**

Our mission is to educate seniors in the use of computers as a way of enriching their lives and making them more self-reliant.

We bridge the generation gap and assist seniors to find ways to benefit the community through their collective experience and knowledge.

## **Contact Us**

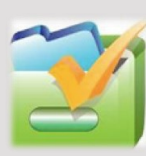

*To contact the Roster Team or the Treasurer regarding rosters or payments use:* 

*[islingtonpals@gmail.com](mailto:islingtonpals@gmail.com)*

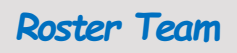

**Barry** Keen

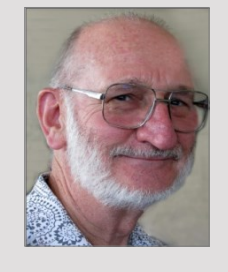

**Mitzi Gordon** 

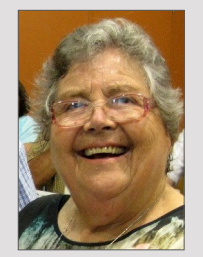

Carmel **Smith** 

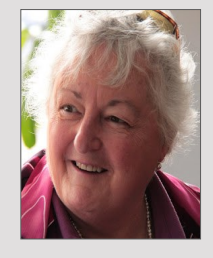

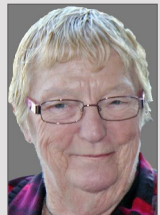

Wendy Cripps-Clark

*These people are all volunteers who also teach classes at Computerpals. We ask that you take this into consideration when your phone call is not answered immediately.*

# My best Windows 10 tip.

# *Click on the Start Button and type.*

I should explain. I often receive the comment "I have a new computer and it has Windows 10. It is so different and I don't know where to find anything."

Windows 10 has a wonderful search facility, just click on the Start Button and type what you want to find.

In the example shown I have clicked on the Start Button (bottom left) and typed "backup", I get a Best match of Backup and Restore (Windows 7) and in Settings there is Backup settings. I actually wanted Backup settings so that is not bad.

All you need to do now is click on the preferred result. Try it you will find it most useful.

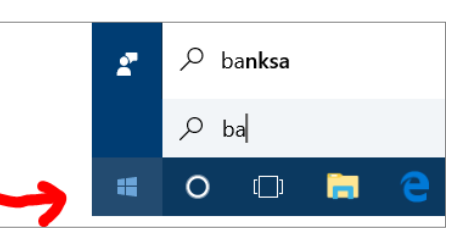

#### Lindsay

#### **WARNING**

No matter how careful and savvy we think we are, we cannot rest on our laurels because the scammers are always working to separate us from our peace of mind and our money.

They call or email about car accidents, money owing to the tax department, friends stuck overseas and needing money to get out of trouble, your computer being blocked or infected with a virus, overdue accounts that will result in cancellation of services or bank accounts if not paid immediately. Their creativity in their lies is endless. They are nothing but parasites and need to be dealt with accordingly.

**IGNORE THEM—THEY ARE SCAMMERS!** 

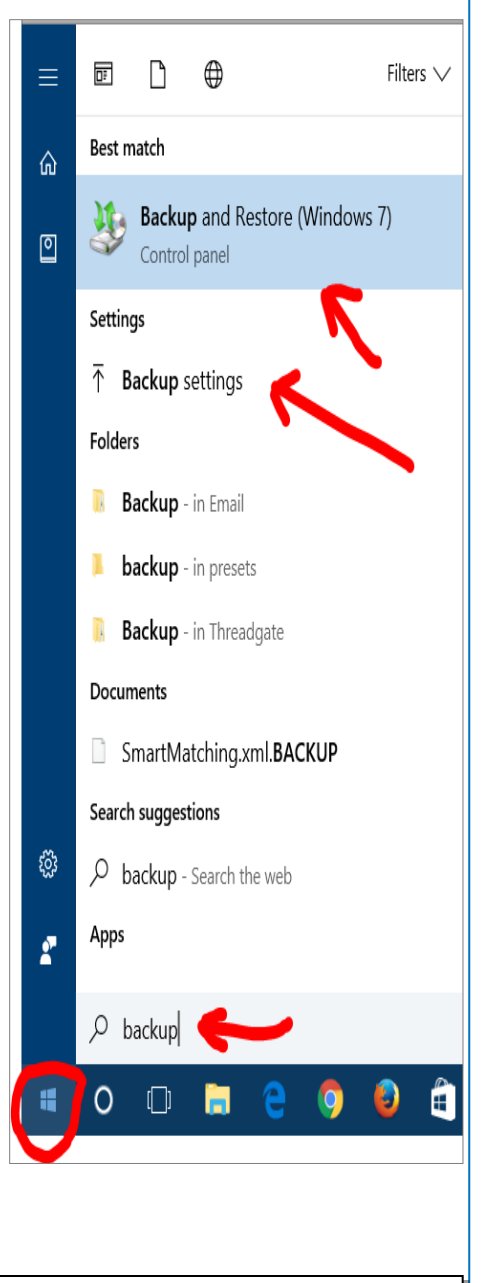

**PRIVACY STATEMENT**: Information contained in this Newsletter is only for the members of the ComputerPals Newcastle Inc. The Editor accepts no responsibility for any errors, omissions, libels, in accuracy or other shortcomings of this newsletter.